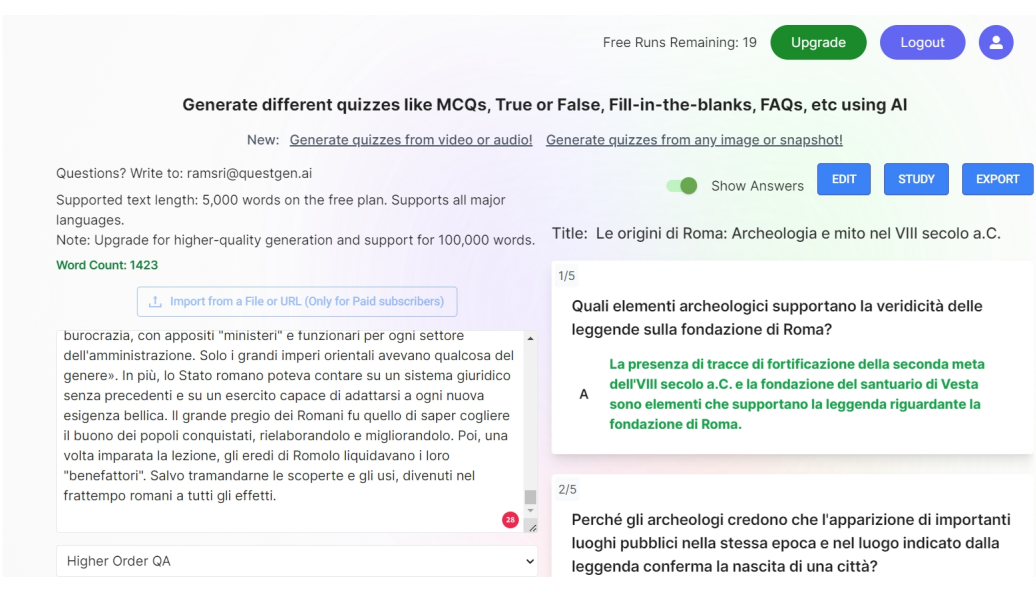

 Continuo a presentare strumenti che possono agevolare il lavoro dell'insegnante nella creazio ne di test ed esercizi

 QuestGen aiuta i docenti a generare diversi tipi di valutazioni da condividere con i propri studenti. Potete creare domande a scelta multipla, riempire gli spazi vuoti e altro ancora . Dopo aver generato una serie di domande, potete modificarle per il vostro gruppo di studenti per assicurarvi che siano adatte prima di condividerle.

 Interessante il fatto che potete impostare gli esercizi sui contenuti di un testo che, nella versione gratuita, potete copiare ed incollare.

La versione base di QuestGen consente un massimo di 20 attività

Vai su QuestGen

.

Scritto da Administrator Sabato 13 Aprile 2024 00:00

{jcomments on}